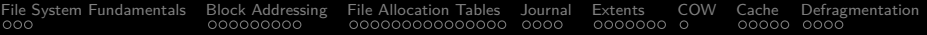

# 6th Slide Set **Operating Systems**

#### Prof. Dr. Christian Baun

Frankfurt University of Applied Sciences (1971–2014: Fachhochschule Frankfurt am Main) Faculty of Computer Science and Engineering christianbaun@fb2.fra-uas.de

#### Learning Objectives of this Slide Set

- At the end of this slide set You know/understand. . .
	- the **functions and basic terminology of file systems**
	- what **inodes** and **clusters** are
	- how **block addressing** works
	- the **structure** of selected file systems
	- an overview about **Windows file systems** and their characteristics
	- what **journaling** is and why it is used by many file systems today
	- how addressing via **extents** works
	- what **copy-on-write** is
	- how **defragmentation** works and when it makes sense to defragment

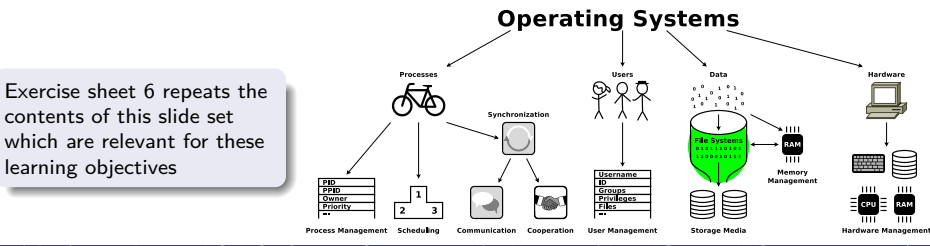

Prof. Dr. Christian Baun – 6th Slide Set Operating Systems – Frankfurt University of Applied Sciences – WS2324 2/50

<span id="page-2-0"></span>[File System Fundamentals](#page-2-0) [Block Addressing](#page-5-0) [File Allocation Tables](#page-14-0) [Journal](#page-29-0) [Extents](#page-33-0) [COW](#page-40-0) [Cache](#page-41-0) [Defragmentation](#page-46-0)

## File Systems. . .

- organize the storage of files on data storage devices
	- Files are sequences of Bytes of any length which belongs together with regard to content
- manage file names and attributes (metadata) of files
- **o** form a namespace
	- Hierarchy of directories and files
- **Absolute path names**: Describe the complete path **from the root to the file** 0
- . **Relative path names**: All paths, which do **not begin with the root**
- are a layer of the operating system
	- Processes and users access files via their abstract file names and not via their memory addresses
- **•** should cause only little overhead for metadata

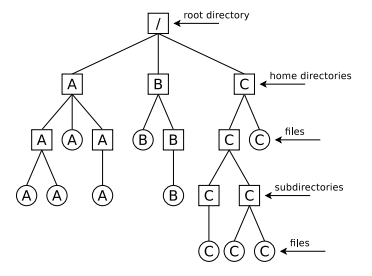

#### <span id="page-3-0"></span>Technical Principles of File Systems

- File systems address **clusters** and not blocks of the storage device
	- Each file occupies an integer number of clusters
	- In literature, the clusters are often called **zones** or **blocks**
		- This results in confusion with the sectors of the devices, which are in literature sometimes called blocks too
- The size of the clusters is essential for the efficiency of the file system
	- **The smaller the clusters are.** 
		- Rising overhead for large files
		- Decreasing capacity loss due to internal fragmentation
	- The bigger the clusters are...
		- Decreasing overhead for large files
		- Rising capacity loss due to internal fragmentation

The bigger the clusters, the more memory is lost due to internal fragmentation

- File size: 1 kB. Cluster size: 2 kB =⇒ 1 kB gets lost
- File size: 1 kB. Cluster size:  $64$  kB  $\implies$   $63$  kB get lost!

#### • The cluster size can be specified, while creating the file system

Prof. Dr. Christian Baun – 6th Slide Set Operating Systems – Frankfurt University of Applied Sciences – WS2324 4/50

# <span id="page-4-0"></span>Basic Terminology of Linux File Systems

In Linux: Cluster size  $\leq$  size of memory pages (page size)

- **O** The page size depends on the architecture
- $\bullet$  x86 = 4 kB. Alpha and UltraSPARC = 8 kB, Apple Silicon = 16 kB, IA-64 = 4/8/16/64 kB
- The creation of a **file** causes the creation of an **Inode** (index node)
	- It stores a file's metadata, except the file name
		- Metadata are among others the size, UID/GID, permissions and date
	- Each inode has a unique inode number inside the file system
	- The inode contains references to the file's clusters
	- All Linux file systems base on the functional principle of inodes
- A **directory** is a file too (see slide 12)
	- Content: File name and inode number for each file in the directory
- The traditional working method of Linux file systems: **Block addressing**
	- Actually, the term is misleading because file systems always address clusters and not blocks (of the volume)
		- **However, the term is established in literature since decades**

#### <span id="page-5-0"></span>Block Addressing using the Example ext2/3

Each inode directly stores the numbers of up to 12 clusters

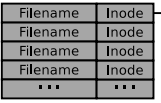

#### Directory

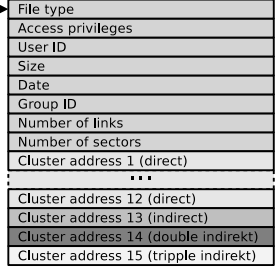

#### Inode

- If a file requires more clusters, these clusters are indirectly addressed
- Minix, ext2/3, ReiserFS and Reiser4 implement block addressing

#### Good explanation

http://lwn.net/Articles/187321/

- $\bullet$ Scenario: No more files can be created in the file system, despite the fact that sufficient capacity is available
- ο Possible explanation: No more inodes are available
- 0 The command df -i shows the number of existing inodes and how many are still available

## <span id="page-6-0"></span>Direct and indirect Addressing using the Example ext2/3

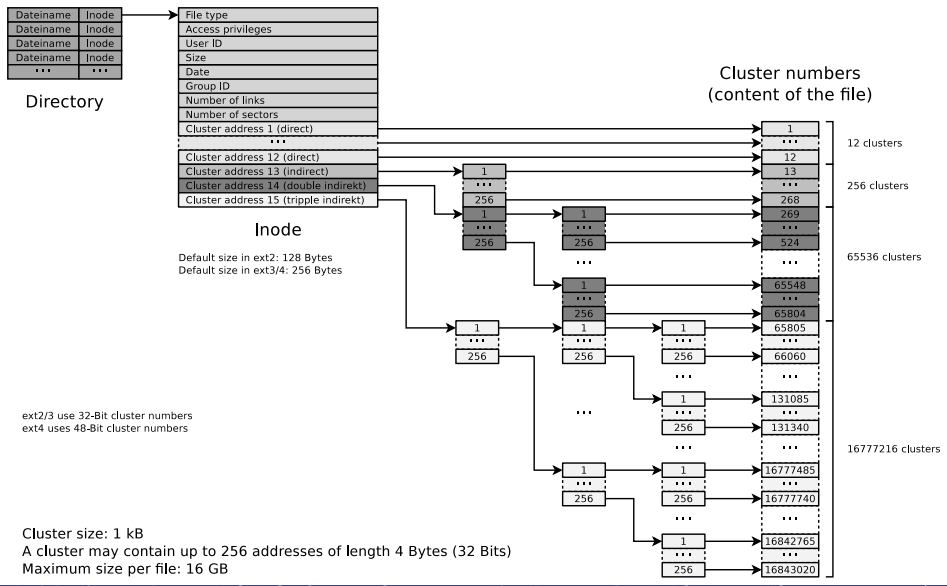

Prof. Dr. Christian Baun – 6th Slide Set Operating Systems – Frankfurt University of Applied Sciences – WS2324 7/50

## <span id="page-7-0"></span>**Minix**

#### The Minix operating system <http://www.minix3.org>

- **O** Unix-like operating system
- $\bullet$ Developed since 1987 by Andrew S. Tanenbaum for education purposes <https://www.youtube.com/watch?v=bx3KuE7UjGA>
- . Latest revision is 3.3.0 is from 2014

 $\bullet$ Intel chipsets post-2015 run MINIX 3 internally as the software component of the Intel Management Engine <https://www.zdnet.com/article/minix-intels-hidden-in-chip-operating-system/> <https://linuxnews.de/2017/11/minix-in-der-intel-management-engine/> <https://itsfoss.com/fact-intel-minix-case/>

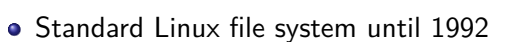

- Not surprising, because Minix was the basis of the development of Linux
- The Minix file system causes low overhead
	- . Useful applications "today": Boot floppy disks and RAM disks
- $\bullet$  Storage is represented as a linear chain of equal-sized blocks  $(1-8kB)$
- A Minix file system contains just 6 areas
	- The simple structure makes it ideal for education purposes

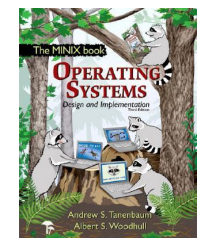

### <span id="page-8-0"></span>Minix File System Structure

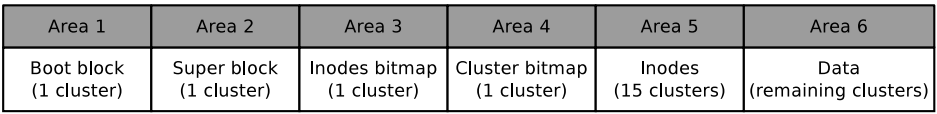

- **Boot block**. Contains the boot loader that starts the operating system
- **Super block**. Contains information about the file system,
	- e.g. number of inodes and clusters
- **Inodes bitmap**. Contains a list of all inodes with the information, whether the inode is occupied (value: 1) or free (value: 0)
- **Clusters bitmap**. Contains a list of all clusters with the information, whether the cluster is occupied (value: 1) or free (value: 0)
- **Inodes**. Contains the inodes with the metadata
	- Every file and every directory is represented by at least a single inode, which contains the metadata
		- Metadata is among others the file type, UID/GID, access privileges, size
- **Data**. Contains the contents of the files and directories
	- This is the biggest part in the file system

## <span id="page-9-0"></span>ext2/3/4 File System Structure

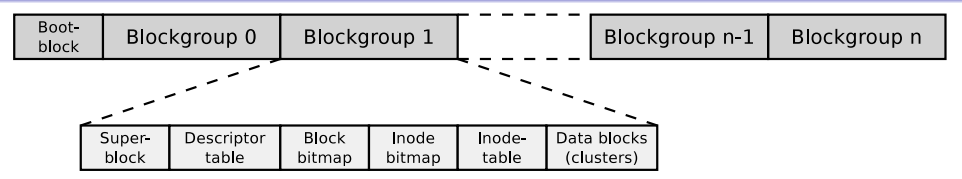

- The clusters of the file system are combined to **block groups** of the same size
	- The information about the metadata and free clusters of each block group are maintained in the respective block group

Maximum size of a block group: 8x cluster size in bytes

Example: If the cluster size is 4096 Bytes, each block group can contain up to 32768 clusters.  $\Rightarrow$  The maximum block size is 32768 clusters  $\times$  4096 Bytes cluster size = 134,217,728 Bytes = 131,072 kB = 128 MB

- Benefit of block groups (when using HDDs!): Inodes (metadata) are physically located close to the clusters, they address
	- This reduces seek times and the degree of fragmentation
	- When using flash storage, the position of the data in the individual memory cells is irrelevant for the performance

Prof. Dr. Christian Baun – 6th Slide Set Operating Systems – Frankfurt University of Applied Sciences – WS2324 10/50

# <span id="page-10-0"></span>ext2/3/4 Block Group Structure

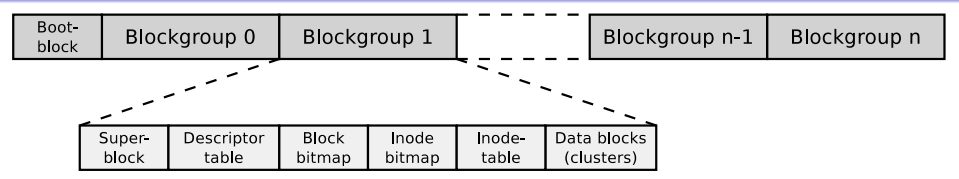

- The first cluster of the file system contains the **boot block** (size: 1 kB)
	- It contains the boot manager, which starts the operating system
- Each block group contains a **copy of the super block**
	- This improves the data security
- The **descriptor table** contains among others:
	- The cluster numbers of the block bitmap and inode bitmap
	- The number of free clusters and inodes in the block group
- **Block bitmap** and **inode bitmap** are each a single cluster big
	- They contain the information, which clusters and inodes in the block group are occupied
- The **inode table** contains the inodes of the block group
- The remaining clusters of the block group can be used for the **data**

<span id="page-11-0"></span>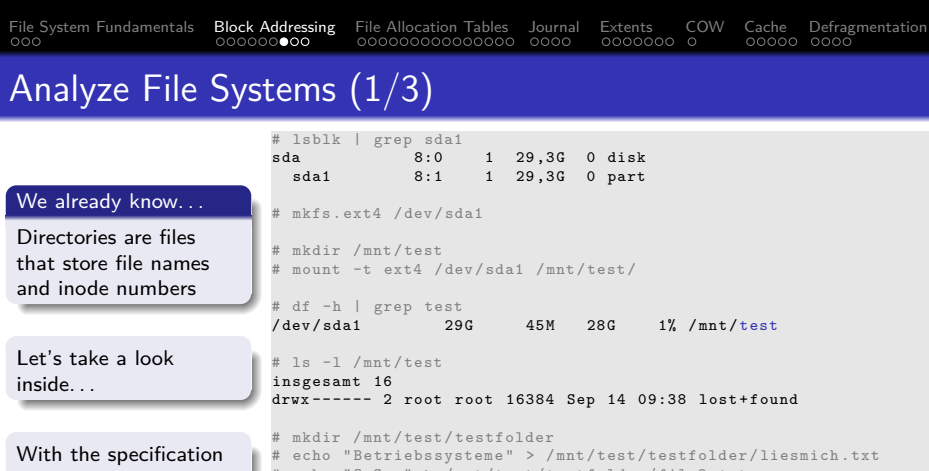

of the file system and some tools, the individual fields of the directory records can be examined. For example the record of liesmich.txt

```
# echo " Betriebssysteme " > / mnt / test / testfolder / liesmich . txt
# echo " OpSys " > / mnt / test / testfolder / file2 . txt
# echo "12345" > / mnt / test / testfolder / anotherfile . dat
# touch /mnt/test/testfolder/empty_file
# ls -lai / mnt / test / testfolder /
insgesamt 20
392449 drwxr -xr -x 2 root root 4096 Sep 14 09:59 .
      2 drwxr-xr-x 4 root root 4096 Sep 14 09:46 ..
392452 -rw-r-r-1 root root 6 Sep 14 09:58 anotherfile.dat
392453 -rw -r --r -- 1 root root 0 Sep 14 09:59 empty_file
392451 -rw-r--r-- 1 root root 6 Sep 14 09:47 file2.txt<br>392450 -rw-r--r-- 1 root root 16 Sep 14 09:47 liesmich.txt
392450 -rw-r--r-- 1 root root
```
# <span id="page-12-0"></span>Analyze File Systems (2/3)

We analyze the contents of testfolder.out with command line tools like hexdump or od (octal dump). Alternatively, it is possible to use a graphical tool such as wxHexEditor (see slide 27).

#### # debugfs /dev/sda1

debugfs 1.44.5 (15-Dec-2018) debugfs: imap <392449> Inode 392449 is part of block group 48 located at block 1572896, offset 0x0000 debugfs: dump testfolder testfolder.out debugfs: quit

#### # ls -l testfolder.out

-rw-r--r-- 1 root root 4096 Sep 14 10:00 testfolder.out

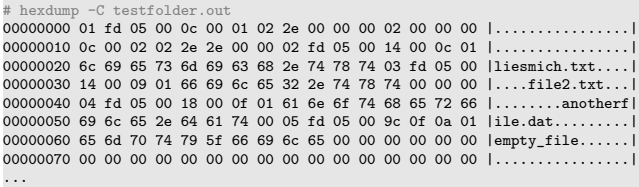

#### A hex editor visualizes data in several ways

- **1st column: Number of previous bytes**  $\implies$  **offset or position** indicator (address) inside the file in hexadecimal representation
- ο 2nd column: Bytes of the line in hexadecimal representation
- 3rd column: Bytes of the line in ASCII representation

#### Some fundamentals...

- $\bullet$  Hexadecimal system  $\Longrightarrow$  base 16
- 0 1 hexadecimal digit represents 4 bits
- ο 2 hexadecimal digits represent 1 byte

Prof. Dr. Christian Baun – 6th Slide Set Operating Systems – Frankfurt University of Applied Sciences – WS2324 13/50

**Informati** vs. Little  $\times 86$  proc

the least  $i<sub>s</sub>$  in the

addresses

the lowest memory address. The more significant bytes are on the following memory

# <span id="page-13-0"></span>Analyze File Systems (3/3)

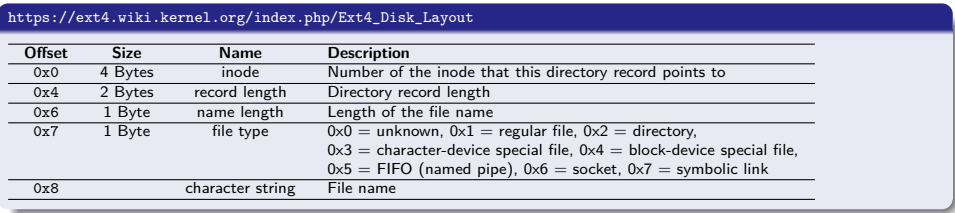

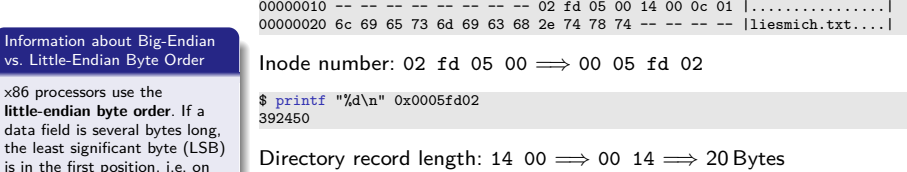

\$ printf "%d\n" 0x0014 20

File name length:  $0c \implies 12$  Bytes File type:  $01 \implies$  regular file

# <span id="page-14-0"></span>File Allocation Table (FAT)

The FAT file system was released in 1980 with QDOS, which was later renamed to MS-DOS

QDOS = Quick and Dirty Operating System

- The File Allocation Table (FAT) file system is based on the data structure of the same name
- The FAT (**File Allocation Table**) is a table of fixed size
- For each cluster in the file system, an entry exists in the FAT with the following information about the cluster:
	- Cluster is free or the storage medium is damaged at this point
	- Cluster is occupied by a file
		- In this case it stores the address of the next cluster, which belongs to the file or it is the last cluster of the file
- The clusters of a file are a linked list (**cluster chain**)
	- $\implies$  see slides [18](#page-17-1) und [20](#page-19-1)

### <span id="page-15-0"></span>FAT File System Structure (1/2)

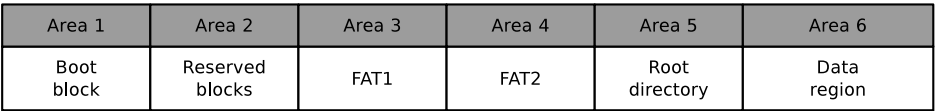

- The **boot sector** contains executable x86 machine code, which starts the operating system, and information about the file system:
	- Block size of the storage device (512, 1024, 2048 or 4096 Bytes)
	- Number of blocks per cluster
	- Number of blocks (sectors) on the storage device
	- Description (name) of the storage device
	- **•** Description of the FAT version
- **•** Between the boot block and the first FAT, optional **reserved blocks** may exist, e.g. for the boot manager
	- These clusters can not be used by the file system

### <span id="page-16-0"></span>FAT File System Structure (2/2)

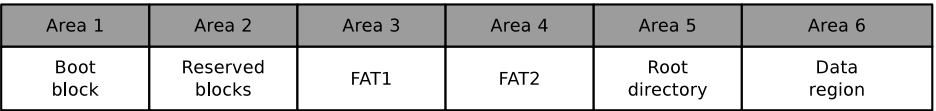

- The **File Allocation Table** (FAT) stores a record for each cluster in the file system, which informs, whether the cluster is occupied or free
	- The FAT's consistency is essential for the functionality of the file system
		- Therefore, usually a copy of the FAT exists, in order to have a complete FAT as backup in case of a data loss
- **In the root directory**, every file and every directory is represented by an entry:
	- With FAT12 and FAT16, the root directory is located directly behind the FAT and has a fixed size
		- The maximum number of directory entries is therefore limited
	- With FAT32, the root directory can reside at any position in the data region and has a variable size
- The last region contains the actual **data**

#### <span id="page-17-0"></span>Root Directory and FAT

<span id="page-17-1"></span>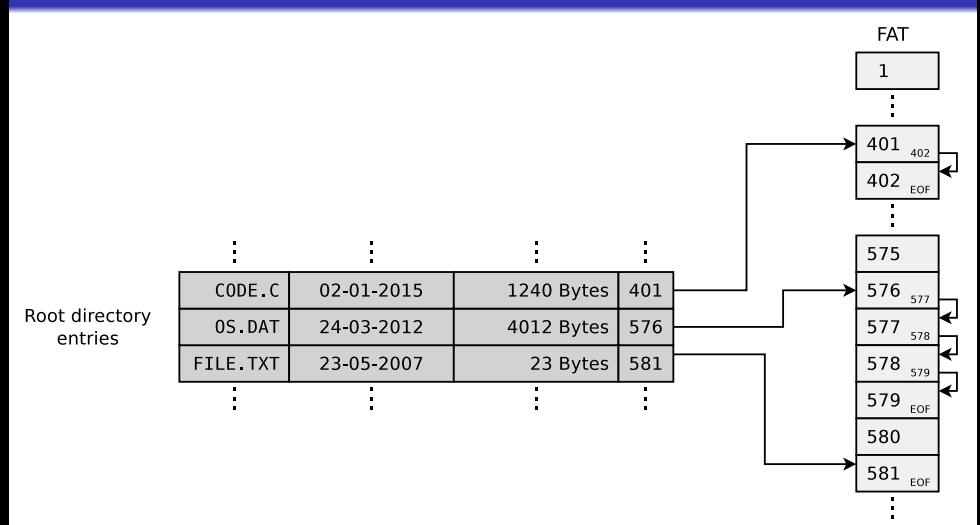

The topic FAT is well explained by. . .

Betriebssysteme, Carsten Vogt, 1<sup>st</sup> edition, Spektrum Akademischer Verlag (2001), P. 178-179  $\bullet$ 

Prof. Dr. Christian Baun – 6th Slide Set Operating Systems – Frankfurt University of Applied Sciences – WS2324 18/50

#### <span id="page-18-0"></span>**Structure of Root Directory Entries**

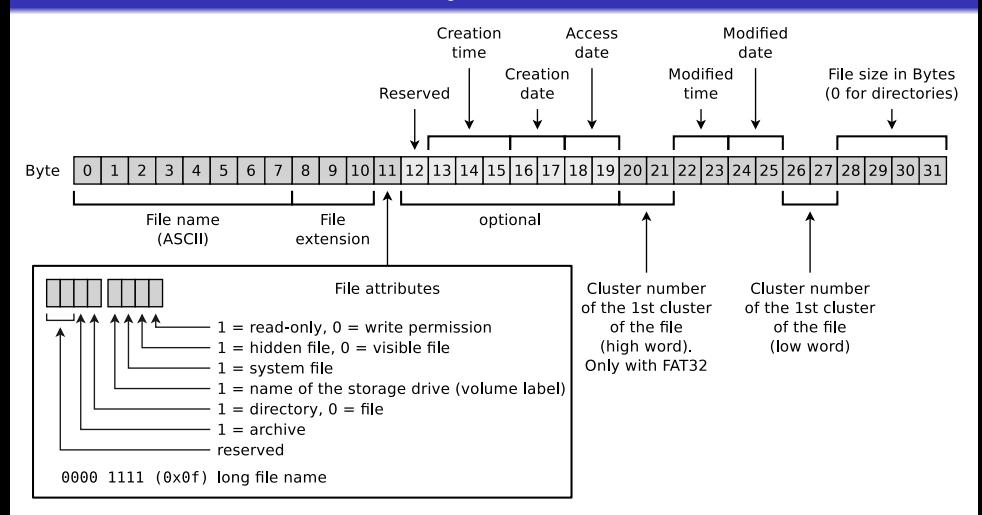

#### Why is 4 GB the maximum file size on FAT32?

Only 4 Bytes are available for specifying the file size.

<span id="page-19-0"></span>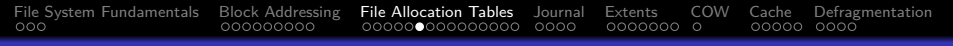

#### Risk of File System Inconsistencies

- <span id="page-19-1"></span>Typical problems of file systems based on a FAT:
	- **o** lost clusters
	- **o** cross-linked clusters

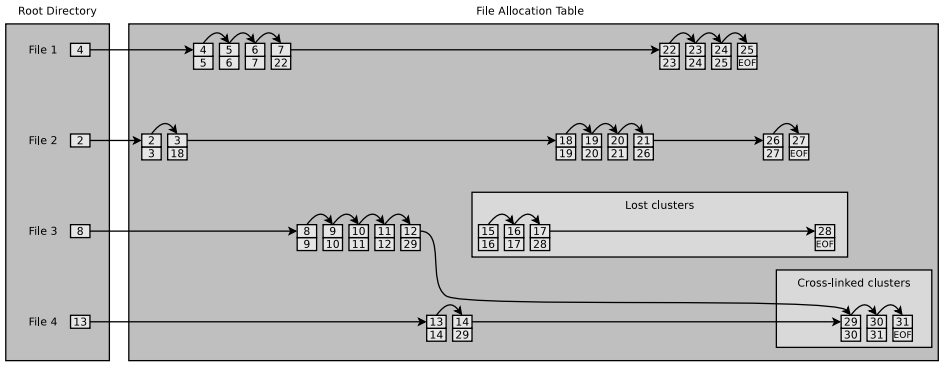

Source: http://www.sal.ksu.edu/faculty/tim/ossg/File\_sys/file\_system\_errors.html

<span id="page-20-0"></span>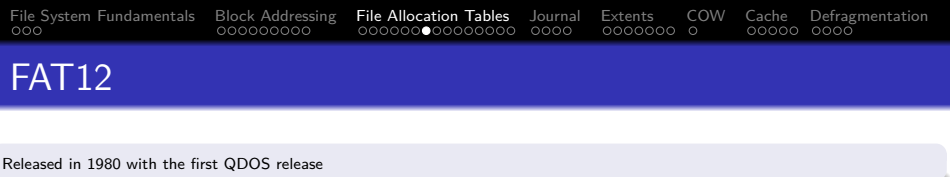

- Length of the cluster numbers: 12 bits
	- Up to  $2^{12} = 4096$  clusters can be addressed
- Cluster size: 512 Bytes to 4 kB
- Supports storage media (partitions) up to 16 MB

 $2^{12} *$  4 kB cluster size  $= 1638$ 4 kB  $= 16$  MB maximum file system size

- File names are supported only in 8.3 format
	- Up to 8 characters can be used to represent the file name and 3 characters for the file name extension

Used "today" only for DOS and Windows floppy disks

<span id="page-21-0"></span>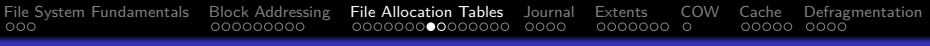

#### FAT16

- **Released in 1983 because it was foreseeable** that an address space of 16 MB is insufficient
- Up to  $2^{16} = 65524$  clusters can be addressed
	- 12 clusters are reserved
- Cluster size: 512 Bytes to 256 kB
- File names are supported only in 8.3 format
- Main field of application today: Mobile storage media  $<$  2 GB

Sources: <http://support.microsoft.com/kb/140365/de> <http://secrets.mysfyts.com/index.asp?Page=Fat> <http://web.allensmith.net/Storage/HDDlimit/FAT16.htm>

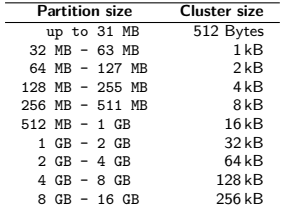

The table contains default cluster sizes of Windows 2000/XP/Vista/7/8/10. The cluster size can be manually specified during the file system creation

Some operating systems (e.g. MS-DOS and Windows 95/98/Me) do not support clusters *>* 32 kB

Some operating systems (e.g. Windows 2000/XP/7/8/10) do not support clusters *>* 64 kB

<span id="page-22-0"></span>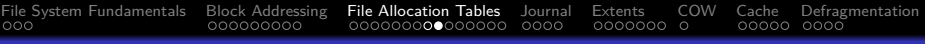

#### FAT32

- Released in 1997 because of the rising HDD capacities and because clusters *>* 32 kB waste a lot of storage
- **•** Size of the cluster numbers records in the FAT: 32 Bits
	- 4 Bits are reserved
	- Therefore, only  $2^{28} = 268, 435, 456$  clusters can be addressed
- Cluster size: 512 Bytes to 32 kB
- Maximum file size: 4 GB
	- Reason: Only 4 Bytes are available for indicating the file size
- Main field of application today: Mobile storage media *>* 2 GB

The table contains default cluster sizes of Windows 2000/XP/Vista/7/8/10. The cluster size can be manually specified during the file system creation

Sources: http://support.microsoft.com/kb/140365/de

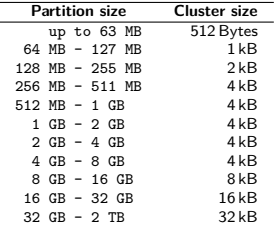

#### <span id="page-23-0"></span>Longer File Names by using VFAT

- VFAT (Virtual File Allocation Table) was released in 1997
	- Extension for  $FAT12/16/32$  to support long filenames
- **•** Because of VFAT, Windows supported for the first time...
	- file names that do not comply with the 8.3 format
	- file names up to a length of 255 characters
- Implements Unicode character encoding

#### Long File Names (LFN)

- $\bullet$  VFAT = great example for implementing a new feature + keeping backward compatibility
- LFNs (255 characters max) are split into max. 20 pseudo-directory records (see slide 25)
- $\bullet$ File systems without LFN support ignore pseudo-directory records and show only the shortened name
- The first 4 bits of the **file attributes** field of VFAT records have value 1 (see slide 18)
- Special attribute: Upper/lower case is displayed, but ignored

### <span id="page-24-0"></span>Compatibility with MS-DOS and Windows up to v3.11

- VFAT and NTFS (see slide 38) store for every file a unique filename in 8.3 format
	- Operating systems without the VFAT extension ignore the pseudo-directory entries and only show the shortened file name
		- This way, Microsoft operating systems without NTFS and VFAT support can access files on NTFS partitions
- Challenge: **The short file names must be unique**
- Solution:
	- All special characters and dots inside the name are erased
	- All lowercase letters are converted to uppercase letters
	- Only the first 6 characters are kept
		- Next, a ~1 follows before the dot
	- The first 3 characters after the dot are kept and the rest is erased
	- If a file with the same name already exists,  $\sim$  1 is replaced with  $\sim$  2, etc.
- Example:

A very long filename.test.pdf  $\implies$  AVERYL~1.pdf

### <span id="page-25-0"></span>Analyze FAT File Systems (1/3)

# dd if=/dev/zero of=./fat32.dd bs=1024000 count=34

34+0 Datensätze ein

34+0 Datensätze aus

34816000 Bytes (35 MB) kopiert, 0,0213804 s, 1,6 GB/s

# mkfs.vfat -F 32 fat32.dd

mkfs.vfat 3.0.16 (01 Mar 2013)

# mkdir /mnt/fat32 # mount -o loop -t vfat fat32.dd /mnt/fat32/

# mount | grep fat32

/tmp/fat32.dd on /mnt/fat32 type vfat (rw,relatime,fmask=0022,dmask=0022,codepage=437,iocharset=utf8,shortname =mixed,errors=remount-ro)

# df -h | grep fat32

/dev/loop0 33M 512 33M 1% /mnt/fat32

# ls -l /mnt/fat32

insgesamt 0

# echo "Betriebssysteme" > /mnt/fat32/liesmich.txt # cat /mnt/fat32/liesmich.txt

Betriebssysteme

# ls -l /mnt/fat32/liesmich.txt

-rwxr-xr-x 1 root root 16 Feb 28 10:45 /mnt/fat32/liesmich.txt

# umount /mnt/fat32/ # mount | grep fat32 # df -h | grep fat32

# wxHexEditor fat32.dd

<span id="page-26-0"></span>[File System Fundamentals](#page-2-0) [Block Addressing](#page-5-0) [File Allocation Tables](#page-14-0) [Journal](#page-29-0) [Extents](#page-33-0) [COW](#page-40-0) [Cache](#page-41-0) [Defragmentation](#page-46-0)

### Analyze FAT File Systems (2/3)

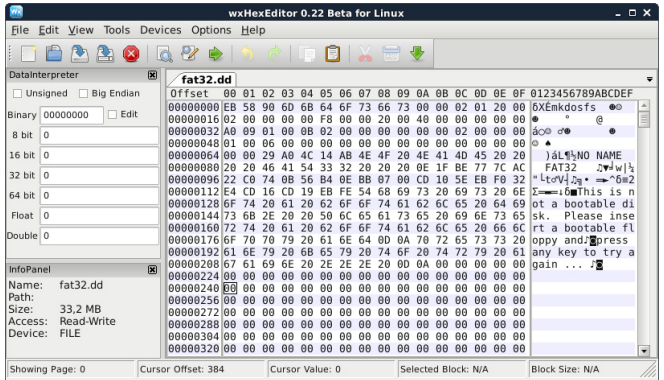

#### A hex editor visualizes data in several ways

- 1st column: Number of previous bytes  $\implies$  offset
- $\bullet$ 2nd column: Bytes of the line in hexadecimal representation
- $\bullet$ 3rd column: Bytes of the line in ASCII representation

Some fundamentals. . .

- $\bullet$  Hexadecimal system  $\Longrightarrow$  base 16
- 1 hexadecimal digit represents 4 bits 0
- 2 hexadecimal digits represent 1 byte 0

<http://dorumugs.blogspot.de/2013/01/file-system-geography-fat32.html> <http://www.win.tue.nl/~aeb/linux/fs/fat/fat-1.html>

Prof. Dr. Christian Baun – 6th Slide Set Operating Systems – Frankfurt University of Applied Sciences – WS2324 27/50

<span id="page-27-0"></span>[File System Fundamentals](#page-2-0) [Block Addressing](#page-5-0) [File Allocation Tables](#page-14-0) [Journal](#page-29-0) [Extents](#page-33-0) [COW](#page-40-0) [Cache](#page-41-0) [Defragmentation](#page-46-0)

# Analyze FAT File Systems (3/3)

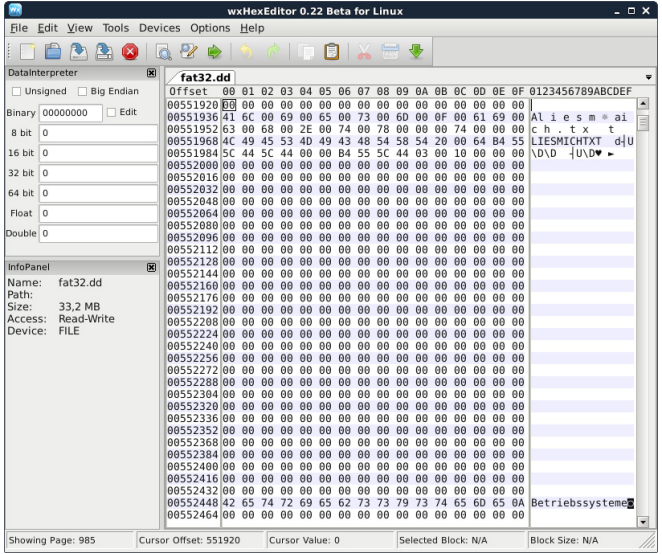

<span id="page-28-0"></span>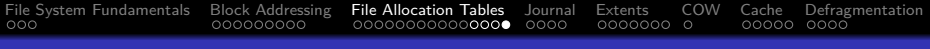

#### exFAT

- Released in 2006 (usage is royalty-free since 2019)
- $\bullet$  Up to  $2^{32} = 4,294,967,296$  clusters can be addressed
- Cluster size: 512 Bytes to 64 MB
- Maximum file size:  $16$  EB ( $2^{64}$  Bytes)
- Main field of application: mobile flash memory (*>* 32 GB)
	- Fewer write operations than file systems with a journal (e.g. NTFS  $\implies$  slide [38\)](#page-37-1)

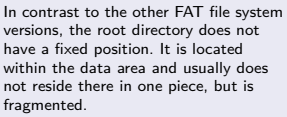

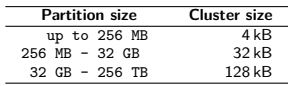

The table contains default cluster sizes of Windows 2000/XP/Vista/8/10. The cluster size can be manually specified during the file system creation [https://support.microsoft.com/](https://support.microsoft.com/de-de/kb/140365) [de-de/kb/140365](https://support.microsoft.com/de-de/kb/140365)

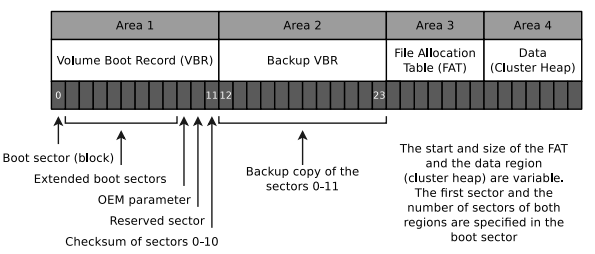

#### <span id="page-29-0"></span>Problem: Write Operations

- If files or directories are created, relocated, renamed, erased, or modified, write operations in the file system are carried out
	- **Write operations shall convert data from one consistent state to a new consistent state**
- If a failure occurs during a write operation, the consistency of the file system must be checked
	- If the size of a file system is multiple GB, the consistency check may take several hours or days
	- Skipping the consistency check, may cause data loss
- Objective: **Narrow down the data, which need to be checked by the consistency check**
- Solution: Collect the write operations in a journal
	- =⇒ **Journaling file systems**

#### <span id="page-30-0"></span>Journaling File Systems

- Implement a journal, where write operations are collected before being committed to the file system
	- At fixed time intervals, the journal is closed and the write operations are carried out
- Advantage: After a crash, only the files (clusters) and metadata must be checked, for which a record exists in the journal
- Drawback: Journaling increases the number of write operations, because modifications are first written to the journal and next carried out
- 2 variants of journaling:
	- **Metadata journaling**
	- **Full journaling**

Helpful descriptions of the different journaling concepts. . .

- **Analysis and Evolution of Journaling File Systems**, Vijayan Prabhakaran, Andrea C. Arpaci-Dusseau, Remzi H. Arpaci-Dusseau, 2005 USENIX Annual Technical Conference, [http://www.usenix.org/legacy/events/usenix05/tech/general/full\\_papers/prabhakaran/prabhakaran.pdf](http://www.usenix.org/legacy/events/usenix05/tech/general/full_papers/prabhakaran/prabhakaran.pdf)
- <http://www.ibm.com/developerworks/library/l-journaling-filesystems/index.html>

#### <span id="page-31-0"></span>Metadata Journaling and Full Journaling

- **Metadata journaling** (Write-Back)
	- The journal contains only metadata (inode) modifications
		- Only the consistency of the metadata is ensured after a crash
	- Modifications to clusters are carried out by  $\text{sync}() (\Longrightarrow \text{write-back})$ 
		- The sync() system call commits the page cache, that is also called  $=$  buffer cache (see slide [42\)](#page-41-1) to the HDD/SDD
	- Advantage: Consistency checks only take a few seconds
	- Drawback: Loss of data due to a system crash is still possible
	- Optional with ext3/4 and ReiserFS
	- NTFS and XFS provides only metadata journaling

#### **Full journaling**

- Modifications to metadata and clusters of files are written to the journal
- Advantage: Ensures the consistency of the files
- Drawback: All write operation must be carried out twice
- Optional with ext3/4 and ReiserFS

The alternative is therefore high data security and high write speed

#### <span id="page-32-0"></span>Compromise between the Variants: Ordered Journaling

- Most Linux distributions use by default a compromise between both variants
- **Ordered journaling**
	- The journal contains only metadata modifications
	- **File modifications are carried out in the file system first and next the relevant metadata modifications are written into the journal**
	- Advantage: Consistency checks only take a few seconds and high write speed equal to journaling, where only metadata is journaled
	- Drawback: Only the consistency of the metadata is ensured
		- If a crash occurs while incomplete transactions in the journal exist, new files and attachments get lost because the clusters are not yet allocated to the inodes
		- Overwritten files after a crash may have inconsistent content and maybe cannot be repaired, because no copy of the old version exists
	- Examples: Only option when using JFS, standard with ext3/4 and ReiserFS

Interesting: <https://www.heise.de/newsticker/meldung/Kernel-Entwickler-streiten-ueber-Ext3-und-Ext4-209350.html>

#### <span id="page-33-0"></span>Problem: Metadata Overhead

- Every inode at block addressing addresses a certain number of cluster numbers directly
- If a file requires more clusters, they are indirectly addressed

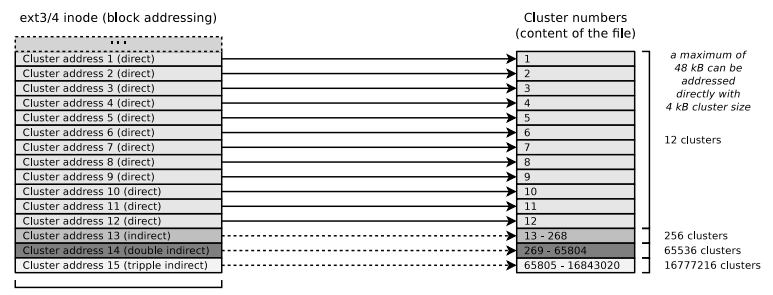

32 Bits (4 Bytes)

- This addressing scheme causes rising overhead with rising file size
- Solution: Extents

Prof. Dr. Christian Baun – 6th Slide Set Operating Systems – Frankfurt University of Applied Sciences – WS2324 34/50

#### <span id="page-34-0"></span>Extent-based Addressing

- Inodes do not address individual clusters, but instead create large areas of files to areas of contiguous blocks (**extents**) on the storage device
- Instead of many individual clusters numbers, only 3 values are required:
	- Start (cluster number) of the area (extent) in the file
	- Size of the area in the file (in clusters)
	- Number of the first cluster on the storage device
- **Result: Lesser overhead**
- Examples: JFS, XFS, btrfs, NTFS, ext4

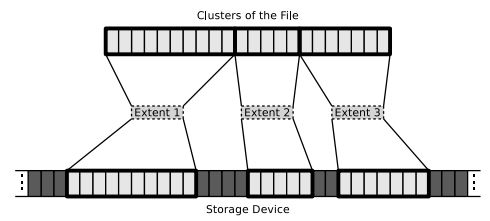

#### <span id="page-35-0"></span>Extents using the Example ext4

- With block addressing in ext2/3, each inode contains 15 areas with a size of 4 Bytes each ( $\implies$  60 Bytes) for addressing clusters
- ext4 uses this 60 Bytes for an extent header (12 Bytes) and for addressing 4 extents (12 Bytes each)

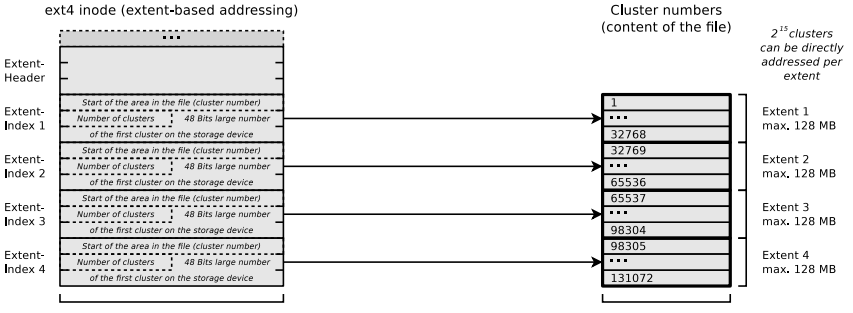

32 Bits (4 Bytes)

max. 512 MB can be addressed directly (with cluster size 4 kB)

Extents cannot become larger than 128 MB ( $2^{15}$  bits) because ext4, just like its predecessors ext2 and ext3, organizes the file system clusters into so-called block groups (see slide 10) with a maximum size of 128 MB.

Maximum partition size of ext4:  $2^{48}$  cluster numbers  $\times$  4096 Byte cluster size = 1 Exabyte

Prof. Dr. Christian Baun – 6th Slide Set Operating Systems – Frankfurt University of Applied Sciences – WS2324 36/50

#### <span id="page-36-0"></span>Benefit of Extents using the Example ext4

- $\bullet$  With a maximum of 12 clusters, an ext3/4 inode can directly address 48 kB (at 4 kB cluster size)
- With 4 extents, an ext4 inode can directly address 512 MB

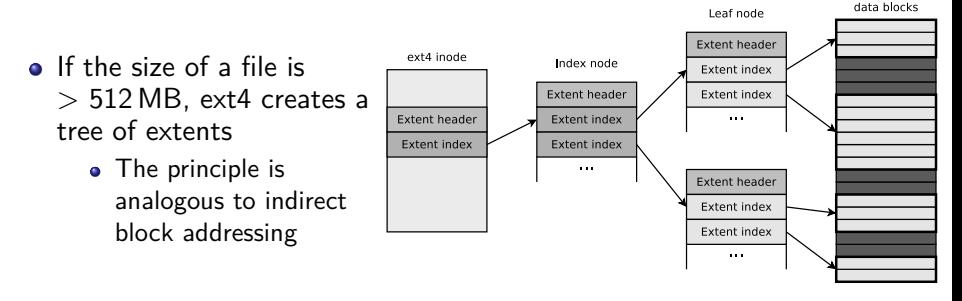

Helpful descriptions of Extents in ext4. . .

[https://ext4.wiki.kernel.org/index.php/Ext4\\_Disk\\_Layout#Extent\\_Tree](https://ext4.wiki.kernel.org/index.php/Ext4_Disk_Layout#Extent_Tree) <https://www.sans.org/blog/understanding-ext4-part-3-extent-trees/> <https://metebalci.com/blog/a-minimum-complete-tutorial-of-linux-ext4-file-system/> An analysis of Ext4 for digital forensics: <https://www.sciencedirect.com/science/article/pii/S1742287612000357>

<span id="page-37-0"></span>[File System Fundamentals](#page-2-0) [Block Addressing](#page-5-0) [File Allocation Tables](#page-14-0) [Journal](#page-29-0) [Extents](#page-33-0) [COW](#page-40-0) [Cache](#page-41-0) [Defragmentation](#page-46-0)

### NTFS – **N**ew **T**echnology **F**ile **S**ystem

#### <span id="page-37-1"></span>Several different versions of the NTFS file system exist

- NTFS 1.0: Windows NT 3.1 (released in 1993)
- $\bullet$  NTFS 1.1: Windows NT 3.5/3.51
- NTFS 2.x: Windows NT 4.0 until SP3 .
- NTFS 3.0: Windows NT 4.0 since SP3/2000 0
- NTFS 3.1: Windows XP/2003/Vista/7/8/10  $\bullet$

#### • Cluster size: 512 Bytes to 64 kB

#### Recent versions of NTFS offer additional features as. . .

- $\bullet$  support for quotas since version  $3 \times$
- $\bullet$  transparent compression
- transparent encryption (Triple-DES and AES) since version  $2x$

- NTFS offers, compared with its predecessor FAT, among others:
	- Maximum file size:  $16 \text{ TB } (\implies \text{extends})$
	- Maximum partition size: 256 TB ( $\implies$  extents)
	- Security features on file and directory level
- Equal to VFAT...
	- implements NTFS file names up to a length of 255 Unicode characters
	- implements NTFS interoperability with the MS-DOS operating system family by storing a unique file name in the format 8.3 for each file

# Structure of NTFS (1/2)

- The file system contains a **Master File Table** (MFT)
	- **It contains the references of the files to the clusters**
	- Also contains the metadata of the files (file size, file type, date of creation, date of last modification and possibly the file content)
		- $\bullet$  The content of small files  $\leq$  900 Bytes is stored directly in the MFT

Source: **How NTFS Works**. Microsoft. 2003. [https://technet.microsoft.com/en-us/library/cc781134\(v=ws.10\).aspx](https://technet.microsoft.com/en-us/library/cc781134(v=ws.10).aspx)

- When a partition is formatted, a fixed space is reserved for the MFT
	- 12.5% of the partition size is reserved for the MFT by default
	- If the MFT area has no more free capacity, the file system uses additional free space in the partition for the MFT
		- This may cause fragmentation of the MFT (but has no negative effects for flash memory)

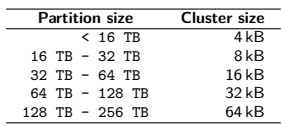

The table contains default cluster sizes of Windows 2000/XP/Vista/7/8/10. The cluster size can be specified when the file system is created

Source: <http://support.microsoft.com/kb/140365/de>

[File System Fundamentals](#page-2-0) [Block Addressing](#page-5-0) [File Allocation Tables](#page-14-0) [Journal](#page-29-0) [Extents](#page-33-0) [COW](#page-40-0) [Cache](#page-41-0) [Defragmentation](#page-46-0)

# Structure of NTFS (2/2)

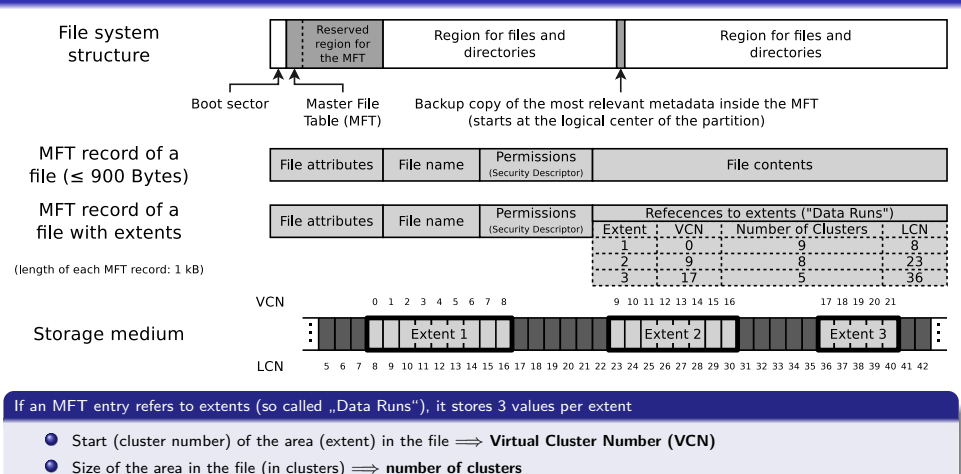

 $\bullet$ Number of the first cluster on the storage device =⇒ **Logical Cluster Number (LCN)**

Also a directory is a file (MFT entry) whose file contents are the numbers of the MFT entries (files) associated with the directory

<span id="page-40-0"></span>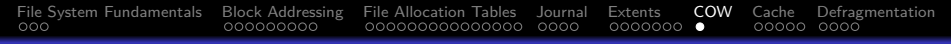

### Most advanced Concept: Copy-on-write

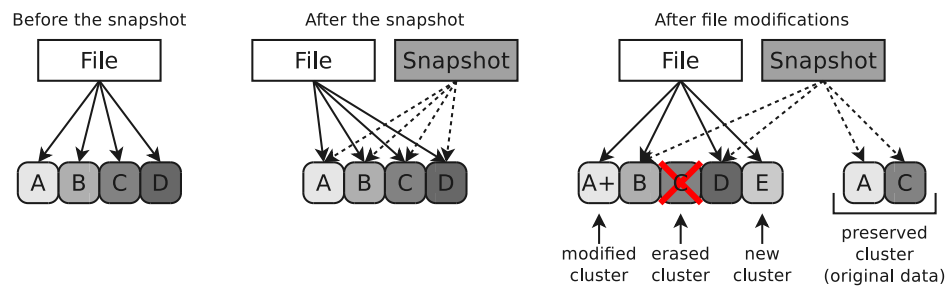

- Write operations do not modify/erase file system contents
	- . Modified data is written into free clusters
	- Afterward, the metadata is modified for the new file
- Older file versions are preserved and can be restored
	- Data security is better compared with journaling file systems
	- Snapshots can be created without delay (just metadata modification)
- Examples: ZFS, btrfs and ReFS (Resilient File System)

#### <span id="page-41-0"></span>Accelerating Data Access with a Cache (1/2)

- <span id="page-41-1"></span>Modern operating systems accelerate the access to stored data with a **Page Cache** (called *Buffer Cache*) in the main memory
	- If a file is requested for reading, the kernel first tries to allocate the file in the cache
		- If the file is not present in the cache, it is loaded into the cache
- The page cache is never as big as the amount of data on the system
	- That is why rarely requested files must be replaced
		- If data in the cache was modified, the modification must be passed down (written back) at some point in time
		- Optimal use of the cache is impossible because data accesses are non-deterministic (unpredictable)
- Modern operating systems usually do not pass down write accesses immediately (=⇒ **write-back**)
	- Benefit: Better system performance
	- Drawback: System crashes may cause inconsistencies

#### <span id="page-42-0"></span>Accelerating Data Access with a Cache (2/2)

- DOS and Windows up to version 3.11 use the Smartdrive utility to implement a page cache
	- All later versions of Windows also contain a *Cache Manager* that implements a page cache
- Linux automatically buffers as much data as there is free space in main memory
	- The command free -m returns an overview of the memory usage
		- The buff/cache column indicates how much main memory is currently used for the page cache

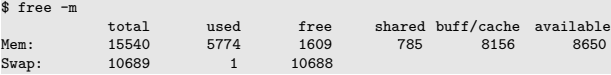

Good sources regarding the page cache under Linux and how to empty it manually

<https://askubuntu.com/questions/770108/what-do-the-changes-in-free-output-from-14-04-to-16-04-mean> [http://www.thomas-krenn.com/de/wiki/Linux\\_Page\\_Cache](http://www.thomas-krenn.com/de/wiki/Linux_Page_Cache) <http://unix.stackexchange.com/questions/87908/how-do-you-empty-the-buffers-and-cache-on-a-linux-system> <http://serverfault.com/questions/85470/meaning-of-the-buffers-cache-line-in-the-output-of-free>

#### <span id="page-43-0"></span>Howto implement Write-through mode? (1/3)

- The **Write-back** policy is standard in many hardware and operating system components (see slide sets 3, 5, and 6)
	- How is it possible to switch to **Write-through** write policy?
- **In Linux**, it is impossible to turn off the page cache globally
	- But it can be done on application and sometimes on file system level
		- However, it is only useful in some cases, like using an application with a dedicated cache in userspace (e.g., a DBMS), using memory-like storage devices or ramdisks or doing performance testing of devices
- **The Linux function call** open (fcntl.h) for creating or opening a file offers the flags O\_DIRECT and O\_SYNC
	- Setting them both specifies that write operations to this file bypass the Linux page cache and is immediately flushed to the drive

<https://man7.org/linux/man-pages/man2/open.2.html> <https://pubs.opengroup.org/onlinepubs/9699919799.2018edition/functions/open.html>

#### <span id="page-44-0"></span>Howto implement Write-through mode? (2/3)

The **mount option** -o sync bypasses the page cache when using the file systems ext2, ext3, FAT, VFAT, and UFS (Universal Flash Storage)

<https://linux.die.net/man/8/mount>

- The **mount option** dax bypasses the page cache when using the file systems ext2, ext4, and XFS
	- Requires memory-like block devices like Persistent Memory (pmem)

<https://www.kernel.org/doc/Documentation/filesystems/dax.txt> <https://lwn.net/Articles/787233/>

File systems that make use of the **FUSE** (Filesystem in Userspace) module offer direct-io mode where the page cache is bypassed

<https://www.kernel.org/doc/Documentation/filesystems/fuse-io.txt>

#### <span id="page-45-0"></span>Howto implement Write-through mode? (3/3)

- The **Windows** function call CreateFileA (fileapi.h) for creating or opening a file offers the flags FILE\_FLAG\_WRITE\_THROUGH and FILE\_FLAG\_NO\_BUFFERING
	- Setting them both specifies that write operations bypass the windows system cache and are immediately flushed to the drive

<https://devblogs.microsoft.com/oldnewthing/20210729-00/?p=105494> <https://learn.microsoft.com/en-us/windows/win32/api/fileapi/nf-fileapi-createfilea>

Additional information about how to enable write-through in different operating systems

<https://github.com/ronomon/direct-io> [https://ext4.wiki.kernel.org/index.php/Clarifying\\_Direct\\_IO%27s\\_Semantics](https://ext4.wiki.kernel.org/index.php/Clarifying_Direct_IO%27s_Semantics)

#### <span id="page-46-0"></span>Fragmentation

- A cluster can only be assigned to a single file
	- If a file is bigger than a cluster, the file is split and stored in several clusters
		- **Fragmentation** means that logically related clusters are not located physically next to each other
	- Objective: Avoid frequent movements of the HDDs arms
		- If the clusters of a file are distributed over the HDD, the heads need to perform more time-consuming position changes when accessing the file
		- For SSDs the position of the clusters is irrelevant for the latency

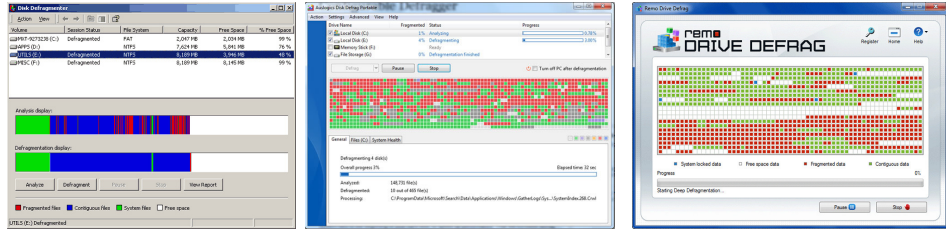

Image source: http://windowsitpro.com Image source: http://www.teknobites.com Image s.: http://www.remosoftware.com

Prof. Dr. Christian Baun – 6th Slide Set Operating Systems – Frankfurt University of Applied Sciences – WS2324 47/50

## <span id="page-47-0"></span>Defragmentation (1/3)

- These questions are frequently asked:
	- Why is it for Linux/UNIX not common to defragment?
	- Does fragmentation occur with Linux/UNIX?
	- $\bullet$  Is it possible to defragment with Linux/UNIX?
- First of all, we need to answer: What do we want to achieve with **defragmentation**?
	- Writing data to a drive, always leads to fragmentation
		- The data is no longer contiguously arranged
	- A continuous arrangement would maximum accelerate the **continuous forward reading** of the data because no more seek times occur
	- Only if the seek times are huge, defragmentation makes sense
		- With operating systems, which use only a little amount of main memory for caching HDD accesses, high seek times are very negative

Discovery 1: Defragmentation accelerates mainly the continuous forward reading

## <span id="page-48-0"></span>Defragmentation (2/3)

- Singletasking operating systems (e.g. MS-DOS)
	- Only a single application can be executed
		- If this application often hangs, because it waits for the results of read/write requests, this causes a poor system performance

Discovery 2: Defragmentation may be useful for singletasking operating systems. In practice, however, single-tasking operating systems are used seldom

- Multitasking operating systems
	- Multiple programs are executed at the same time
		- **Applications can almost never read large amounts of data in a row, without other applications in between, requesting r/w operations**
- In order to prevent that programs, which are executed at the same time, do interfere each other, operating systems read more data than requested
	- The system reads a stock of data into the **cache**, even if no requests for these data exist

Discovery 3: In multitasking operating systems, applications can almost never read large amounts of data in a row

Prof. Dr. Christian Baun – 6th Slide Set Operating Systems – Frankfurt University of Applied Sciences – WS2324 49/50

#### <span id="page-49-0"></span>Defragmentation (3/3)

- Linux systems automatically hold data in the cache, which is frequently accessed by the processes
	- **The impact of the cache greatly exceeds the short-term benefits, which can be achieved by defragmentation**

Discovery 4: Defragmenting has mainly a benchmark effect Discovery 5: Enlarge the file system cache brings better results than defragmentation

- Defragmenting has mainly a **benchmark effect**
	- In practice, defragmentation (in Linux!) causes almost no positive impact
	- Tools like defragfs can be used for Linux file system defragmentation
		- Using these tools is often not recommended and useful

Helpful source of information: [http://www.thomas-krenn.com/de/wiki/Linux\\_Page\\_Cache](http://www.thomas-krenn.com/de/wiki/Linux_Page_Cache)